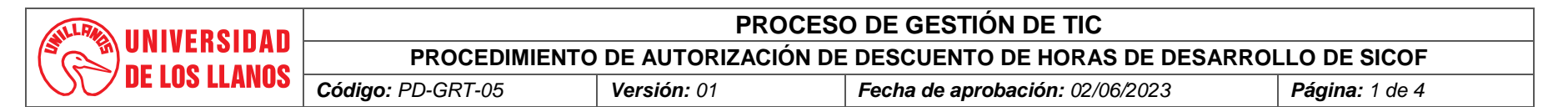

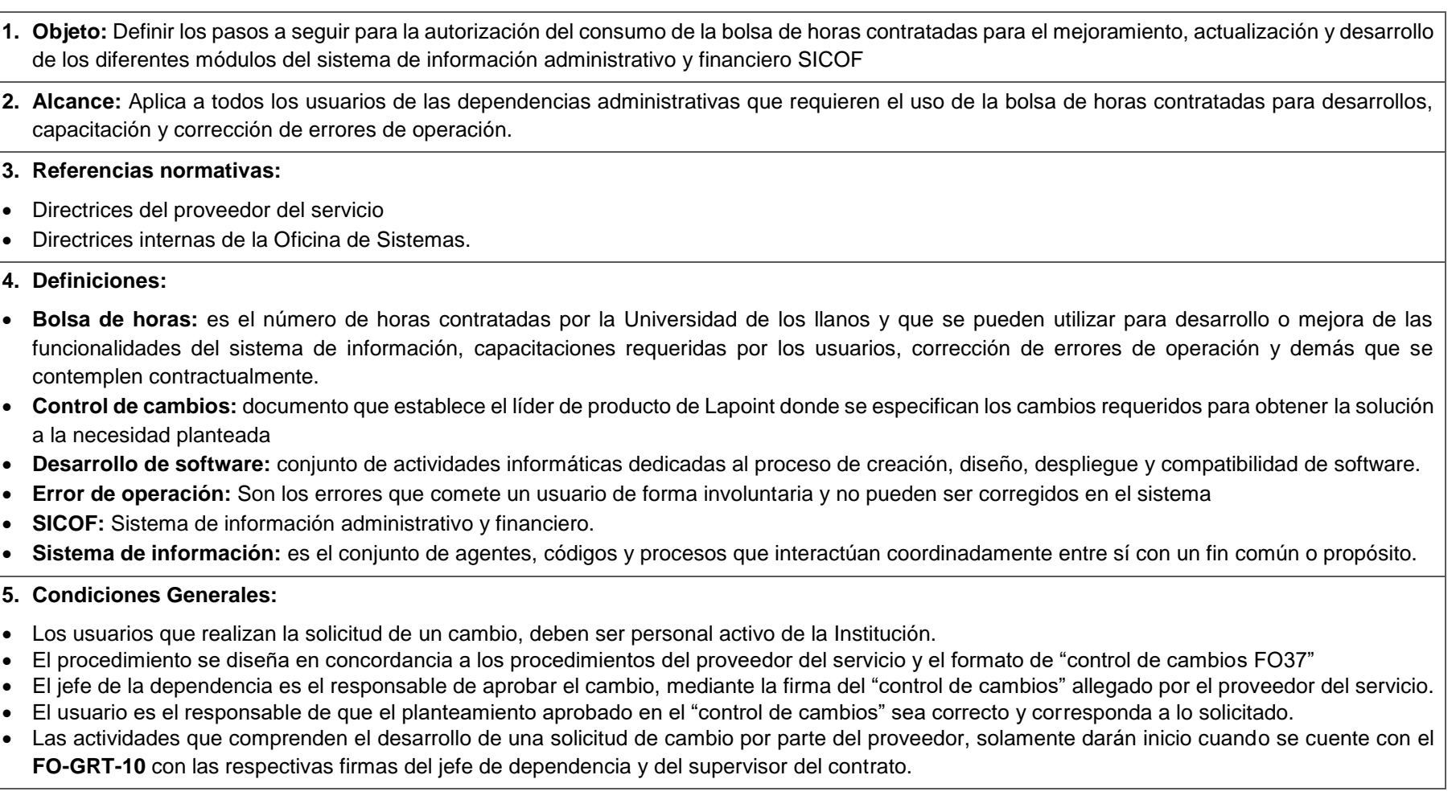

#### **6. Contenido:**

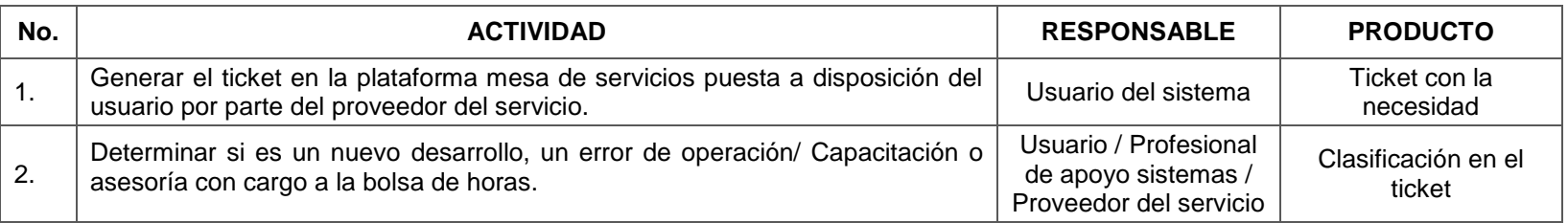

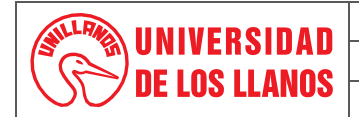

## **PROCESO DE GESTIÓN DE TIC**

### **PROCEDIMIENTO DE AUTORIZACIÓN DE DESCUENTO DE HORAS DE DESARROLLO DE SICOF**

*Código: PD-GRT-05 Versión: 01 Fecha de aprobación: 02/06/2023 Página: 2 de 4*

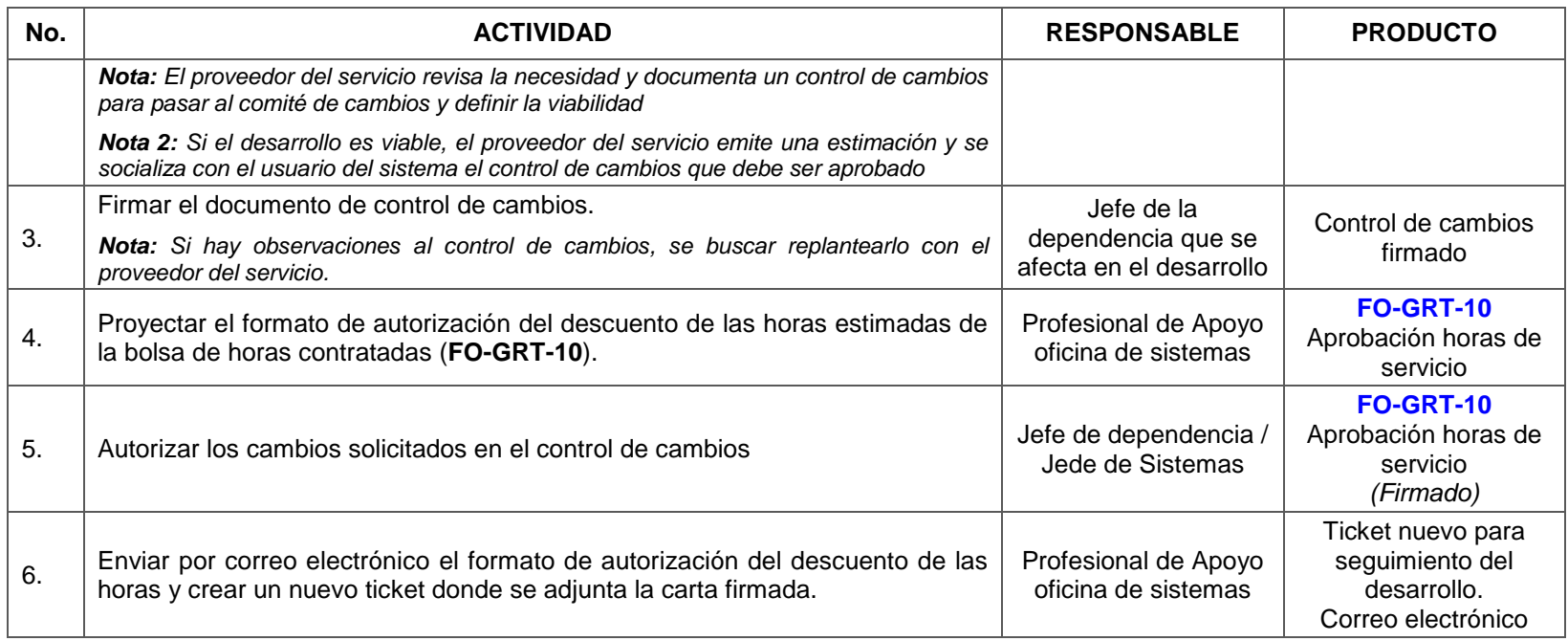

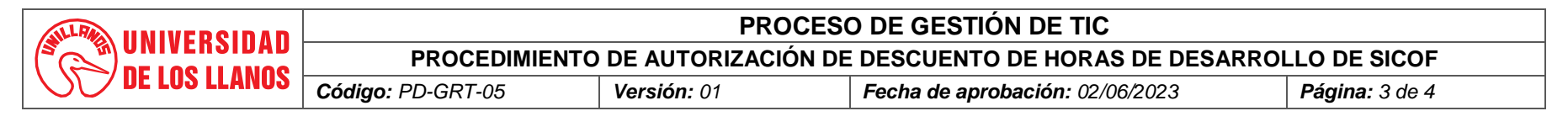

**7. Flujograma:** 

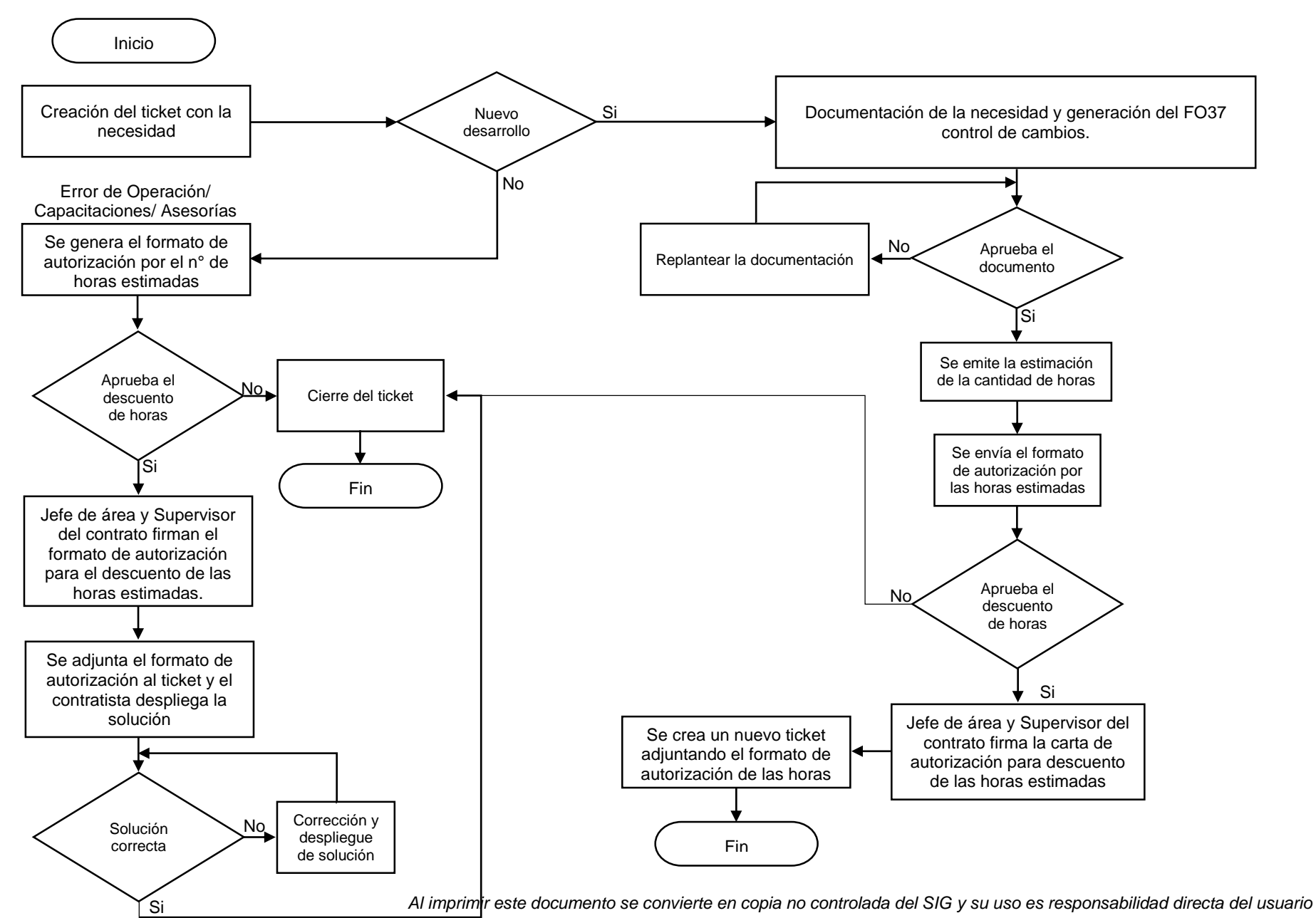

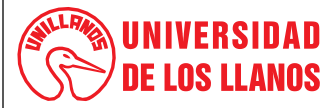

# **PROCESO DE GESTIÓN DE TIC**

### **PROCEDIMIENTO DE AUTORIZACIÓN DE DESCUENTO DE HORAS DE DESARROLLO DE SICOF**

*Código: PD-GRT-05 Versión: 01 Fecha de aprobación: 02/06/2023 Página: 4 de 4*

#### **8. Listado de anexos:**

- Control de cambios
- **FO-GRT-10** Aprobación horas de servicio

### **9. Historial de Cambios:**

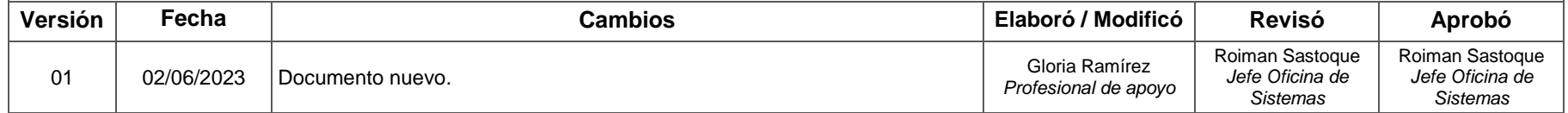